# Recent Progress on Adaptive MPI

Sam White & Evan Ramos

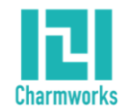

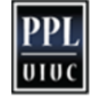

Charm++ Workshop 2020

#### **Overview**

- Introduction to AMPI
- Recent Work
	- Collective Communication Optimizations (Sam)
	- Automatic Global Variable Privatization (Evan)

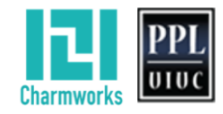

## Introduction

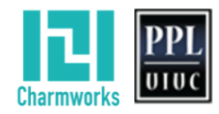

#### **Motivation**

- Variability in various forms (SW and HW) is a challenge for applications moving toward exascale
	- Task-based programming models address these issues
- How to adopt task-based programming models?
	- Develop new codes from scratch
	- Rewrite existing codes, libraries, or modules (and interoperate)
	- Implement other programming APIs on top of tasking runtimes

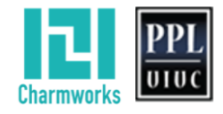

#### **Background**

- AMPI virtualizes the ranks of MPI\_COMM\_WORLD
	- AMPI ranks are user-level threads (ULTs), not OS processes

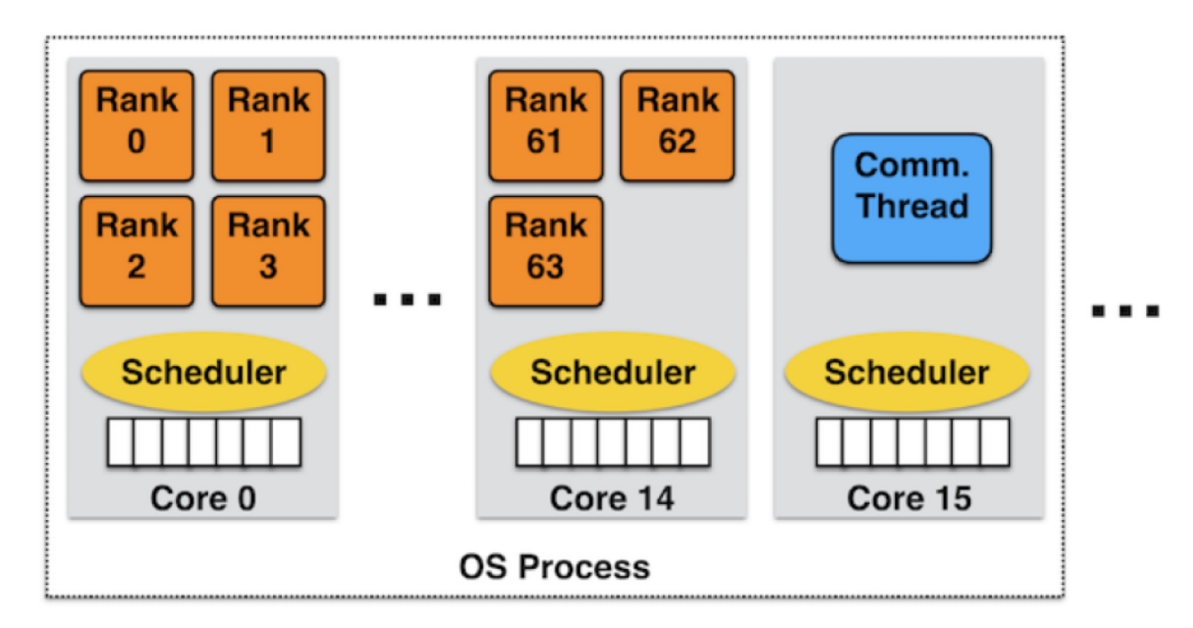

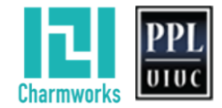

#### **Background**

- AMPI virtualizes the ranks of MPI\_COMM\_WORLD
	- AMPI ranks are user-level threads (ULTs), not OS processes
	- Cost: virtual ranks in each process share global/static variables
	- Benefits:
		- Overdecomposition: run with more ranks than cores
		- Asynchrony: overlap one rank's communication with another rank's computation
		- Migratability: ULTs are migratable at runtime across address spaces

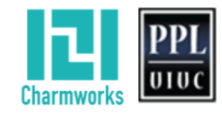

#### AMPI Benefits

- Communication Optimizations
	- Overlap of computation and communication
	- Communication locality of virtual ranks in shared address space
- Dynamic Load Balancing
	- Balance achieved by migrating AMPI virtual ranks
	- Many different strategies built-in, customizable
	- Isomalloc memory allocator serializes all of a rank's state
- Fault Tolerance
	- Automatic checkpoint-restart within the same job

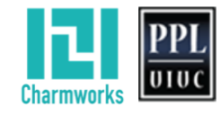

#### AMPI Benefits: LULESH-v2.0

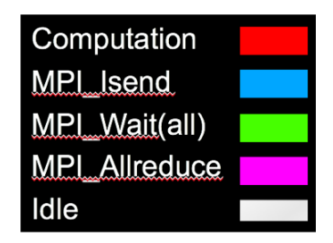

#### No overdecomposition or load balancing (8 VPs on 8 PEs):

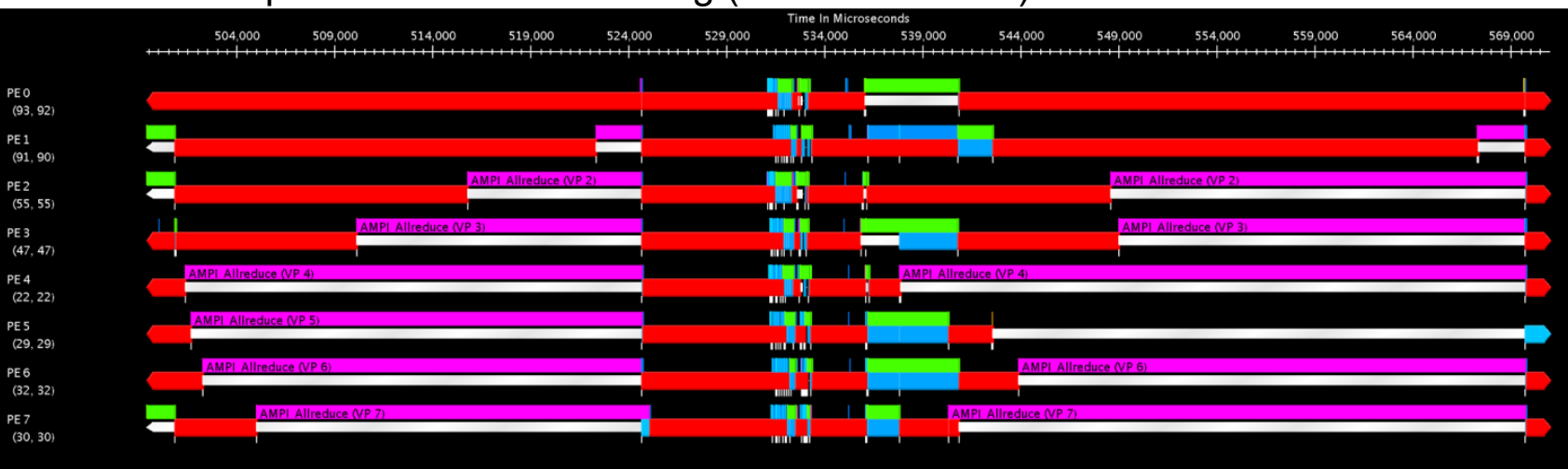

#### With 8x overdecomposition, after load balancing (7 VPs on 1 PE shown):

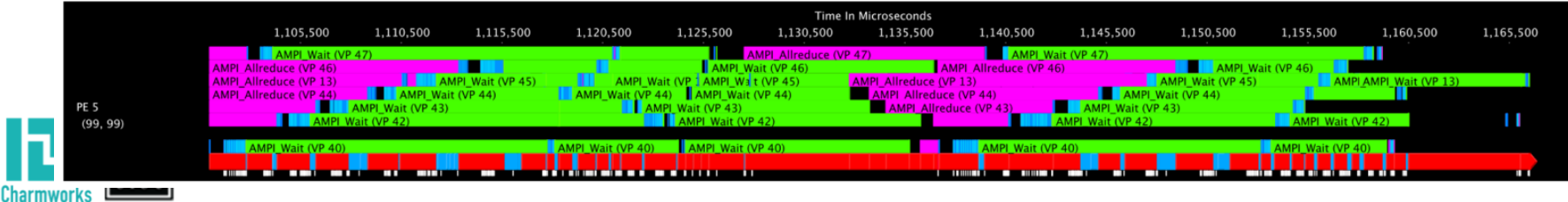

#### **Migratability**

- Isomalloc memory allocator *reserves* a globally unique slice of virtual memory space in each process for each virtual rank
- Benefit: no user-specific serialization code
	- Handles the user-level thread stack and all user heap allocations
	- Works everywhere except BGQ and Windows
	- Enables dynamic load balancing and

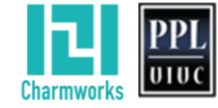

fault tolerance services and the services of  $\sim$  9

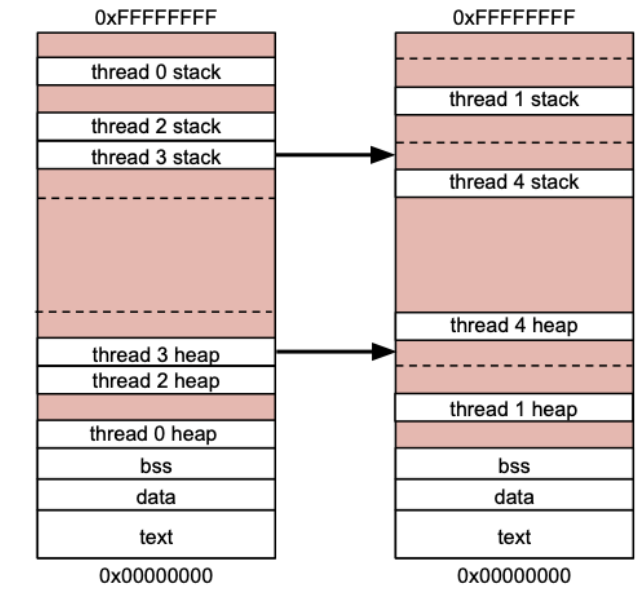

## Communication Optimizations

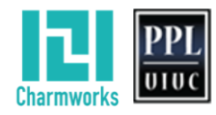

#### Communication Optimizations

- AMPI exposes opportunities to optimize for communication locality:
	- Multiple ranks on the same PE
	- Many ranks in the same OS process

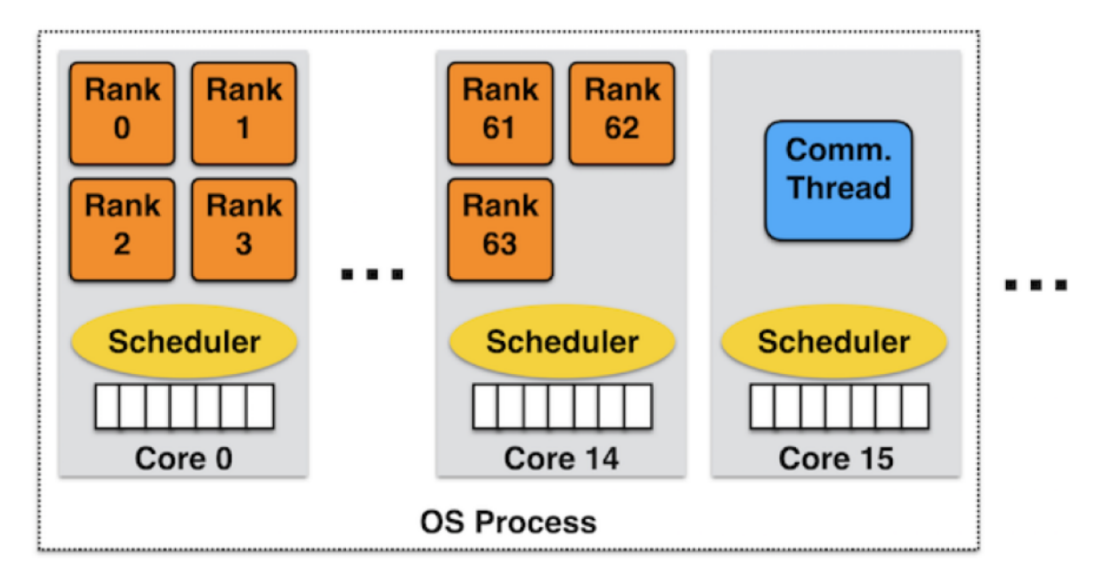

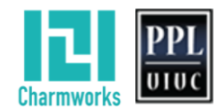

#### Point-to-Point Communication

- Past work: optimize for point-to-point messaging within a process
	- No need for kernel-assisted interprocess copy mechanism
	- Motivated generic Charm++ Zero Copy APIs

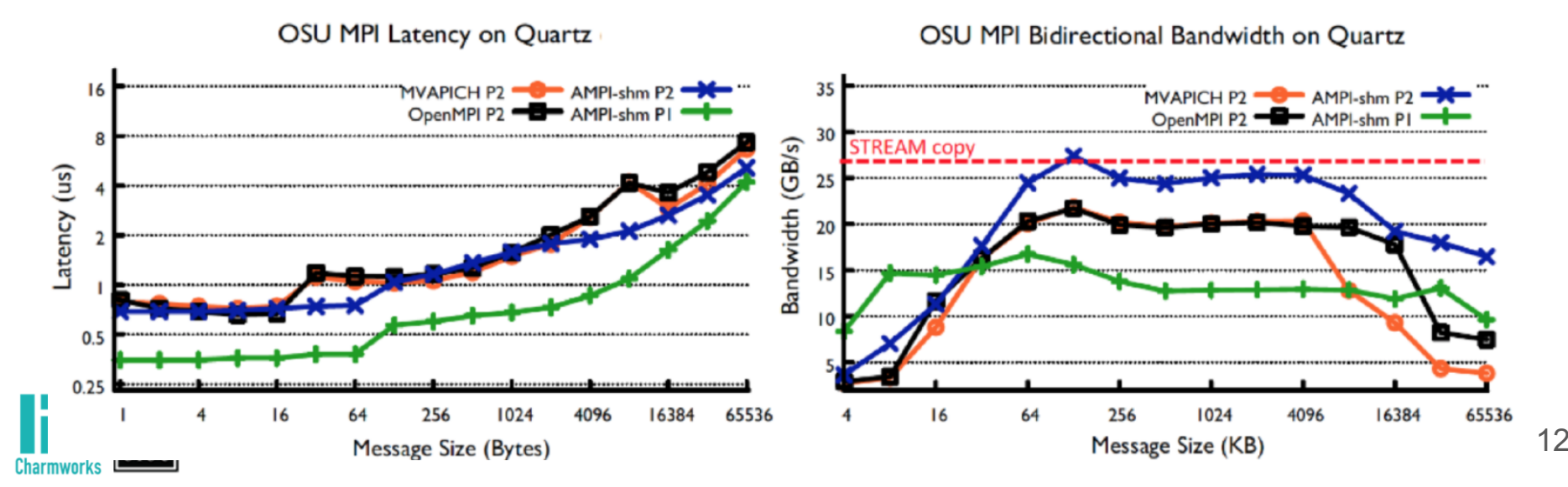

#### Point-to-Point Communication

- Application study: XPACC's *PlasCom2* code
	- AMPI outperforms MPI (+ OpenMP), even without LB

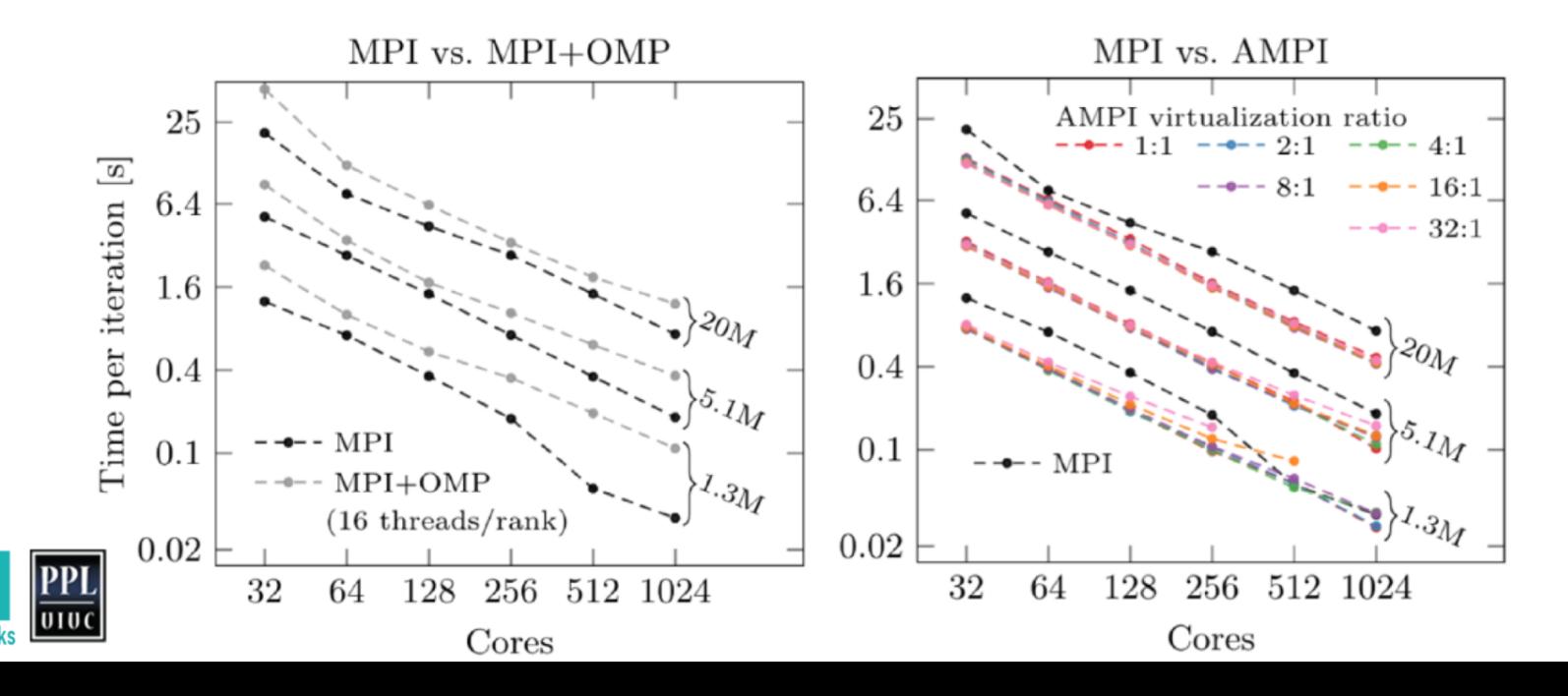

#### Collective Communication

- Virtualization-aware collective implementations avoid *O(VP)* message creation and copies
	- [nokeep] optimized to avoid msg copies on recv-side of bcasts
	- Zero Copy APIs to match MPI's buffer ownership semantics
	- For reductions, avoid CkReductionMsg creation & copy
	- Revamping Sections/CkMulticast for subcommunicator collectives

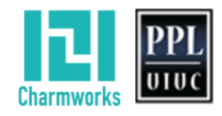

#### Collective Communication

- Node-aware reductions: small msg optimizations
	- Sender-side streaming: no intermediate CkReductionMsg creation & copy
	- Dedicated shared buffer per node per comm

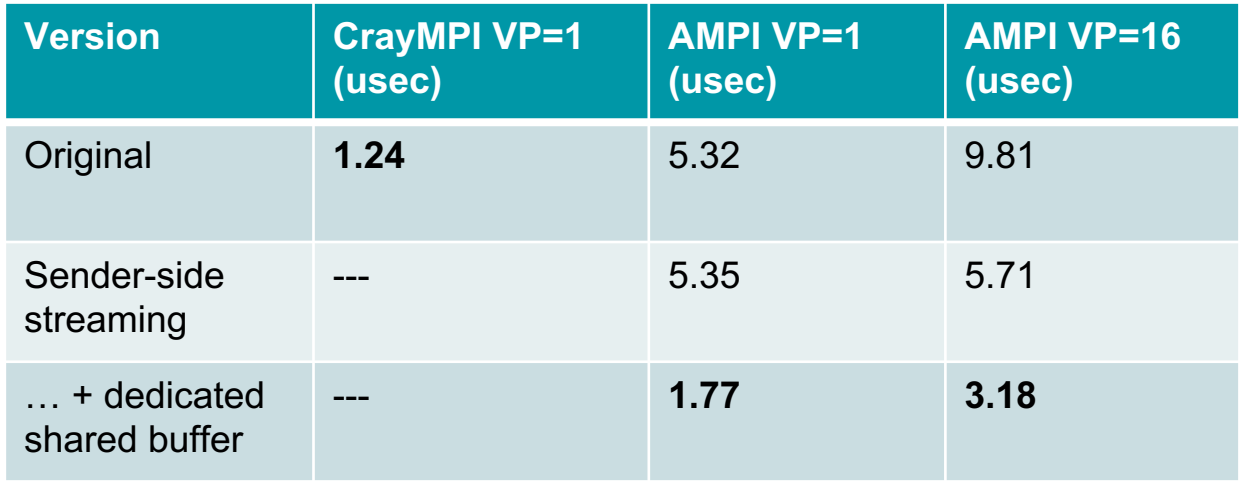

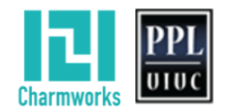

#### Collective Communication

Node aware reductions: large msg optimizations

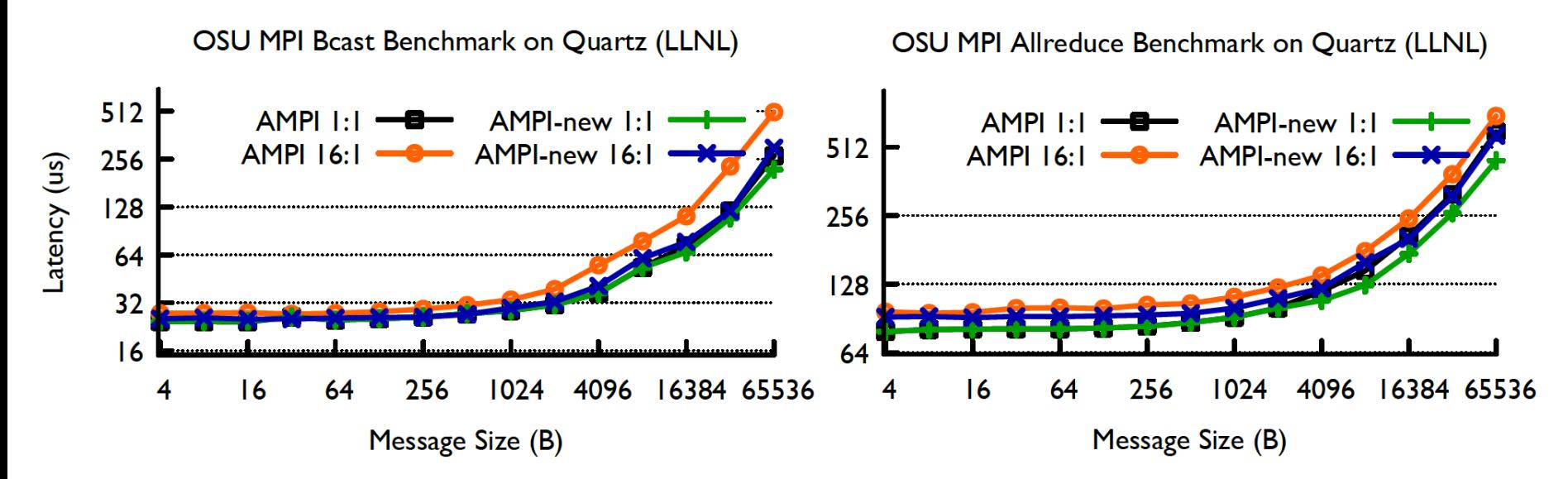

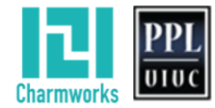

#### Memory Usage

- Recent study of memory usage by AMPI applications
	- User-space zero copy communication b/w ranks in shared address space -> lower rendezvous threshold
		- Avoid overheads of kernel-assisted IPC
	- Led to hoisting AMPI's read-only memory storage to node-level
		- Predefined datatype objects, reduction ops, groups, etc.
	- Developed in-place rank migration support via RDMA
		- Zero copy PUP API for large buffer migration (Isomalloc)

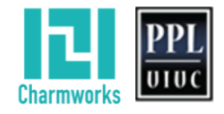

#### Memory Usage

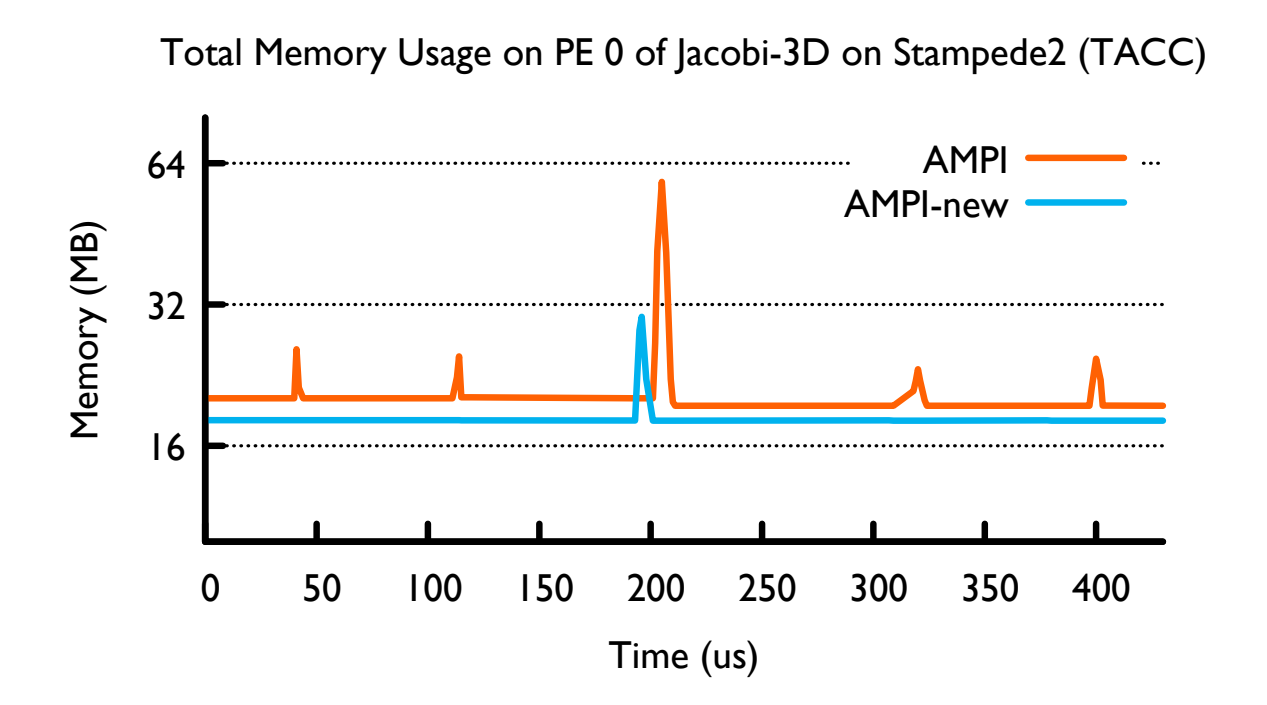

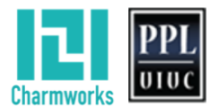

### Automatic Privatization

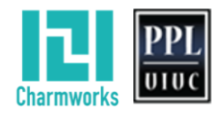

#### Privatization Problem

Illustration of unsafe global/static variable accesses:

```
int rank_global;
void print_ranks(void)
{
  MPI_Comm_rank(MPI_COMM_WORLD, &rank_global);
  MPI_Barrier(MPI_COMM_WORLD);
  printf("rank: %d\n", rank_global);
```
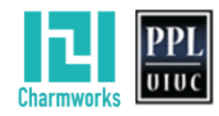

**}**

#### Privatization Solutions

- Manual refactoring
	- Developer encapsulates mutable global state into struct
	- Allocate struct on stack or heap, pass pointer as part of control flow
	- Most portable strategy
	- **Can require extensive developer effort and invasive changes**

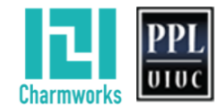

#### Privatization Method Goals

- Ease of use: Method should be as automated as possible
- Portability
	- Portable across OSes, compilers
	- Require few/no changes to OS, compiler, or system libraries
- Feature support
	- Handle both *extern* and *static* global variables
	- Support for static and shared linking
	- Support for runtime migration of virtual ranks (using Isomalloc)
- Optimizable: Can share read-only state across virtual ranks in node

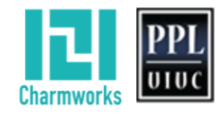

#### Privatization Methods

- First-generation automated methods
	- Swapglobals: GOT (global offset table) swapping
		- No changes to code: AMPI runtime walks ELF table, updating pointers for each variable
		- Does not handle *static* variables
		- Requires obsolete *GNU ld* linker version (< 2.24 w/o patch, < ~2.29 w/ patch)
		- $O(n)$  context switching cost
		- Deprecated
	- TLSglobals: Thread-local storage segment pointer swapping
		- Add *thread local* tag to global variable declarations and definitions (but not accesses)
		- Supported with migration on Linux (GCC, Clang 10+), macOS (Apple Clang, GCC)
		- $O(1)$  context switching cost
		- Good balance of ease of use, portability, and performance

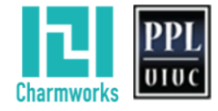

#### Privatization Solutions

- Source-to-source transformation tools
	- Camfort, Photran, ROSE tools explored in the past
	- Clang/Libtooling-based tools are promising
		- Prototype C/C++ TLSglobals transformer created at Charmworks
		- Interested in building encapsulation transformer (more complex)
		- Flang/F18 merged into LLVM 11, hope to see Fortran Libtooling support
	- Some bespoke scripting efforts

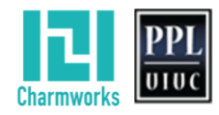

#### Privatization Methods

- Second-generation automated methods
	- PiPglobals: Process-in-Process Runtime Linking (thanks RIKEN R-CCS)
	- FSglobals: Filesystem-Based Runtime Linking
- How they work
	- *ampicc* builds the MPI program as a PIE shared object (processindependent executable)
	- PIE binaries store and access globals relative to instruction pointer
	- AMPI runtime uses dynamic loader to instantiate a copy for each rank
		- PiPglobals: Call glibc extension *dlmopen* with unique *Lmid* t namespace index per-rank
		- FSglobals: Make copies of .so on disk for each rank, call *dlopen* on them normally
- Integrated into Charm's nightly unit testing on production machines

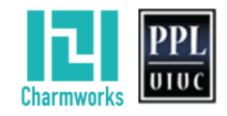

#### Privatization Methods

- PiPglobals and FSglobals have drawbacks
	- PiPglobals requires patched PiP-glibc for >11 virtual ranks per process
	- FSglobals slams the filesystem making copies
	- FSglobals does not support programs with their own shared objects
	- Neither supports migration: Cannot Isomalloc code/data segments
- How to resolve drawbacks?
	- Patch Id-linux.so to intercept mmap allocations of segments?
	- Get hands dirty at runtime... **new method: PIEglobals**

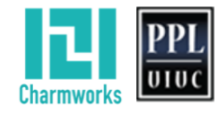

### Privatization Methods: PIEglobals

- PIEglobals: Position-Independent Executable Runtime Relocation
	- Leverage existing .so loading infrastructure from PiP/FSglobals
	- AMPI processes the shared object at program start
		- dlopen: dynamically load shared object once per node
		- dl\_iterate\_phdr: get list of program segments in memory
		- duplicate code & data segments for each virtualized rank w/ Isomalloc
		- scan for and update PIC (position-independent code) relocations in data segments and global constructor heap allocations to point to new privatized addresses
		- calculate privatized location of entry point for each rank and call it
	- Global variables become **privatized** and **migratable**

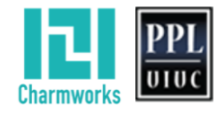

### Privatization Methods: PIEglobals

- Pitfalls
	- Program startup overhead (ex. miniGhost: ~2 seconds)
	- Debugging is difficult: debug symbols don't apply to copied segments
		- Debug without PIEglobals (no virtualization) as much as possible
		- Helpful GDB commands: *call pieglobalsfind(\$rip)* or *call pieglobalsfind((void \*)0x...)*
	- Relocation scanning can incur false positives
		- Solution in development: Open two copies using *dlmopen*, scan contents pairwise
	- Machine code duplication causes icache bloat and migration overhead
		- Solutions: *posix\_memfd* mirroring within nodes; extend Isomalloc bookkeeping
	- Requires Linux and glibc v2.2.4 or newer (v2.3.4 for *dlmopen*)
- Successes: miniGhost, Nekbone
- Frontiers: OpenFOAM, mpi4py

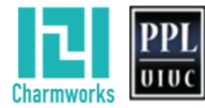

#### Conclusion

- AMPI is increasingly valuable for a growing set of applications
	- Benefits apparent even in applications without load imbalance
	- Close to running complex legacy codes with virtualization easily
- Recent work spans the full stack of AMPI
	- Conformance to the MPI standard and conventions of other MPIs
	- Communication and memory improvements
	- More automation for privatization of legacy code
	- Working closely with more application developers
- Rebranding as **Charm MPI** to emphasize underlying technology

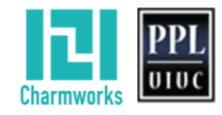

# Questions?

white67@illinois.edu evan@hpccharm.com

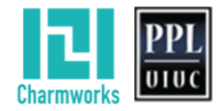

#### Privatization Methods

- Proposed Methods
	- MPC (Multi-Processor Computing) -fmpc-privatize: requires compiler and linker support

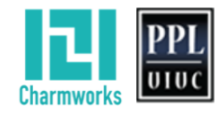

#### AMPI + PiP: Implementation Details

- 1. Compile MPI user binary as PIE (Position Independent Executable)
- 2. For each rank, call *dimopen* with a unique namespace index (lmid)
	- void **\***dlmopen **(**Lmid\_t lmid**,** const char **\***filename**,** int flags**);**
- 3. Use *dlsym* to look up and call each namespaced handle's entry point
- 4. Global variables will be privatized with no modification to user program code
	- PIE binaries locate .data immediately following .text in memory
	- PIE global variables are accessed relative to the instruction pointer
	- *dlmopen* creates a separate copy of the binary in memory for each namespace

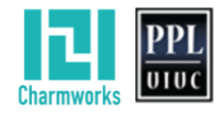

#### AMPI + PiP Details

Implementation Hurdles:

- Cannot simply compile AMPI programs as PIE and call *dlmopen*
	- Depending on approach, would either
		- Privatize entire Charm++/AMPI runtime system
			- Runtime would not function
			- Waste of memory
		- Prevent *dlmopen*'ed binary from seeing launcher's AMPI symbols
	- Instead, restructure headers and link with a function pointer shim

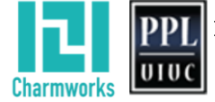

```
ampi_functions.h:
```
AMPI\_FUNC**(**int**,** MPI\_Send**,** const void **\***msg**,** int count**,** MPI\_Datatype type**,** int dest**,** int tag**,** MPI\_Comm comm**)**

```
mpi.h:
```

```
#ifdef AMPI_USE_FUNCPTR
  #define AMPI FUNC(return type, function name, ...) \
   extern return type (* function name) ( VA ARGS );
#else
  #define AMPI FUNC(return type, function name, ...) \
   extern return type function name( VA ARGS );
#endif
#include "ampi_functions.h"
```

```
ampi funcptr.h:
```

```
struct AMPI_FuncPtr_Transport {
  #define AMPI FUNC(return type, function name, ...) \setminusreturn type (* function name) ( VA ARGS );
  #include "ampi_functions.h"
};
```

```
ampi_funcptr_loader.C (linked with AMPI runtime):
```

```
void AMPI_FuncPtr_Pack(struct AMPI_FuncPtr_Transport * x) {
  #define AMPI FUNC(return type, function name, ...) \
    x \rightarrowfunction name = function name;
  #include "ampi_functions.h"
}
```

```
Only user program needs to be PIE \overline{33}ampi_funcptr_shim.C (linked with MPI user program):
                                              void AMPI_FuncPtr_Unpack(struct AMPI_FuncPtr_Transport * x) {
                                               #define AMPI FUNC(return type, function name, ...) \setminusfunction name = x->function name;
                                               #include "ampi functions.h"
                                              }
```